Translated English of Chinese Standard: HJ/T212-2005 www.ChineseStandard.net Sales@ChineseStandard.net

 **HJ**

### ENVIRONMENTAL PROTECTION INDUSTRY STANDRAD

## OF THE PEOPLE'S REPUBLIC OF CHINA

# **HJ/T 212-2005**

# **Standard for Data Communication of Pollution**

# **Emission Auto Monitoring System**

污染源在线自动监控(监测)系统

数据传输标准

**HJ/T 212-2005 How to BUY & immediately GET a full-copy of this standard?**

- 1. www.ChineseStandard.net;
- 2. Search --> Add to Cart --> Checkout (3-steps);
- 3. No action is required Full-copy of this standard will be automatically & immediately delivered to your EMAIL address in 0~25 minutes.
- 4. Support: Sales@ChineseStandard.net. Wayne, Sales manager

**Issued on: December 30, 2005 Implemented on: February 1, 2006** 

**Issued by: State Environmental Protection Administration** 

www.ChineseStandard.net **Page 1** of 38

### **Table of Contents**

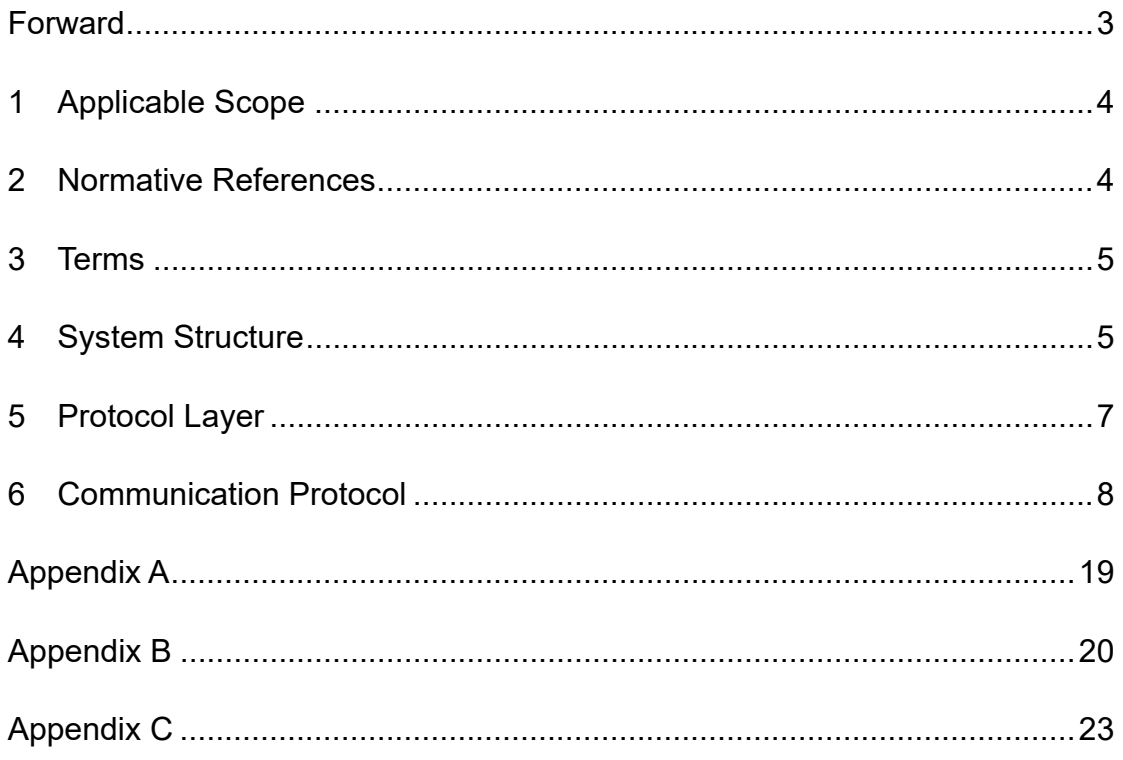

## **Forward**

This Standard was prepared for the purposes of implementing *Environmental Protection Law of the People's Republic of China*, guiding the construction of pollution emission auto monitoring system, regulating data communication, and guaranteeing the connection among various environmental monitoring instruments, transmission network, and application software system of environmental protection department.

This Standard specifies the transmission protocol of data communication, control, alarm and other information BETWEEN the monitoring center (host computer) of pollution emission auto monitoring system AND auto monitoring equipment (on-site computer).

This Standard was proposed by Department of Science & Technology and Standards of the State Environmental Protection Administration.

Chief drafting organizations of this Standard: Environmental Emergency and Accident Investigation Center of the State Environmental Protection Administration, Information Center of the State Environmental Protection Administration, China Environmental Monitoring Center, and Xi'an Jointsky Software Holding Co., Ltd.

This Standard was approved by the State Environmental Protection Administration on December 30, 2005.

This Standard was implemented since February 1, 2006.

This Standard shall be interpreted by the State Environmental Protection Administration.

# **Standard for Data Communication of Pollution Emission Auto Monitoring System**

# **1 Applicable Scope**

This Standard is applicable to data exchange and transmission BETWEEN auto monitoring equipment AND monitoring center of the pollution emission auto monitoring system. This Standard specifies the data formats and code definitions of data transmission process and the system against the parameter command, interactive command, data command, and control command; this Standard does not limit the system to expand other information contents; when the contents are expanded, they shall not conflict with the control command used or reserved in this Standard.

This Standard shall be revised in proper time as per the development of communication technology.

## **2 Normative References**

The following normative documents contain provisions which, through reference in this Standard, constitute provisions of this Standard, and are as valid as this Standard.

GB/T 16706-1996 Codes for Environmental Pollution Source

YD/T 1093-2000 900/1800MHz TDMA Digital Cellular Mobile Communication Network Technical Specification for General Packet Radio Service (GPRS) Tunneling Protocol

YD/T 1323-2004 Technical Requirements for Access Network - Asymmetric Digital Subscriber Line (ADSL)

YD/T 1334-2004 Technical Requirements of Intelligent Peripheral (IP) Equipment for Wireless Intelligent Network (WIN) Phase 2 in 800MHz CDMA Digital Cellular Mobile Telecommunication Network

EIA RS-232C Interface between Data Terminal Equipment and Data Communication Equipment Employing Serial Binary Data Interchange

## **3 Terms**

#### **3.1 Pollution emission auto monitoring system**

It consists of auto monitoring instrument and monitoring center that implement on-line auto monitoring against the main pollutants' emission from the pollution source; it is called system for short in this Standard.

#### **3.2 Monitoring center**

It is the system installed in environmental protection departments at all levels, has the permission to connect auto monitoring equipment through transmission line, and conducts the data receiving and processing against the inquiry, control and other commands specified in this Standard, including computer information terminal equipment, computer software etc.; it is called host computer for short in this Standard.

#### **3.3 Auto monitoring equipment**

It indicates single or multiple equipment and facilities installed on discharge outlet of pollution source, used for monitoring the discharge situation of pollution source, and finishing data communication and transmission with host computer; including pollutant monitoring instrument, flow amount (velocity) meter, pollution control facility recorder, data acquisition and transmission instrument, etc., it is the integral part of the pollution control facilities. It is called on-site computer for short in this Standard.

#### **3.4 Data acquisition and transmission instrument**

It indicates single-chip computer, industrial personal computer, embedded computer, embedded programmable automation controller (PAC), programmable controller etc., which acquire data from various types of monitoring instruments, finish data storage, and realize the data communication and transmission with host computer.

# **4 System Structure**

Pollution emission auto monitoring system can be divided into three levels, such as on-site computer, transmission network and host computer from the bottom upwards. Host computer realizes data exchange and issues or responds commands through the transmission network and on-site computer.

Auto monitoring equipment is constituted by the following two methods:

(1) One set of on-site computer combines auto monitoring, storing, communication and transmission functions, which are interactive through transmission network and host computer.

established, the protocol on the entire application layer is irrelevant to the specific transmission network. This Standard reflects the independence of communication media.

# **6 Communication Protocol**

#### **6.1 Respond mode**

Complete command consists of the initiation of requesting party and response of responder, and the specific steps are as follows:

- (1) The requesting party sends a query command to the responder.
- (2) The responder responds after receiving the query command, and the connection is considered to be established after the reception of response by the requesting party.
- (3) The responder performs the query operation.
- (4) The responder informs the requesting party that the query operation has been finished; if there is no response, then it shall be treated as overtime operation.
- (5) The command is finished.

#### **6.2 Timeout retransmission mechanism**

- **6.2.1** Timeout for query response
	- If one query command is issued and does not receive response within the specified time, then it is considered timeout.
	- Retransmit after timeout, if response is not received after the specified retransmit times, then the communication is thought not available, and the communication is over.
	- The timeout period can be customized as per the specific communication mode and task nature.
	- The retransmission times after timeout can be customized as per the specific communication mode and task nature.

#### **6.2.2** Performance timeout

If the requesting party fails to receive the return data or command performance result within the specified time after receiving the query response (one sub-package), it is considered timeout; if command fails to be performed, then it is ended.

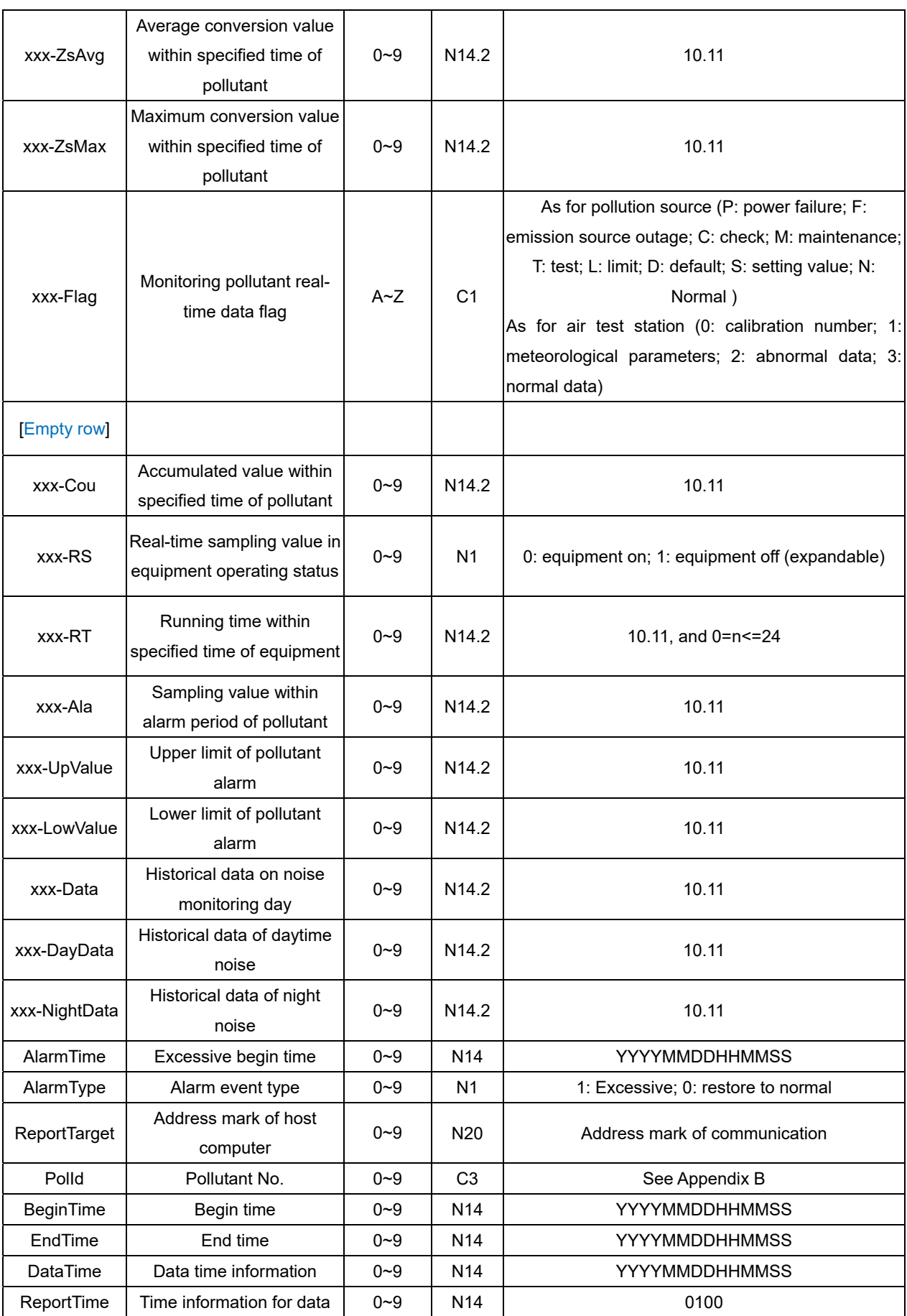

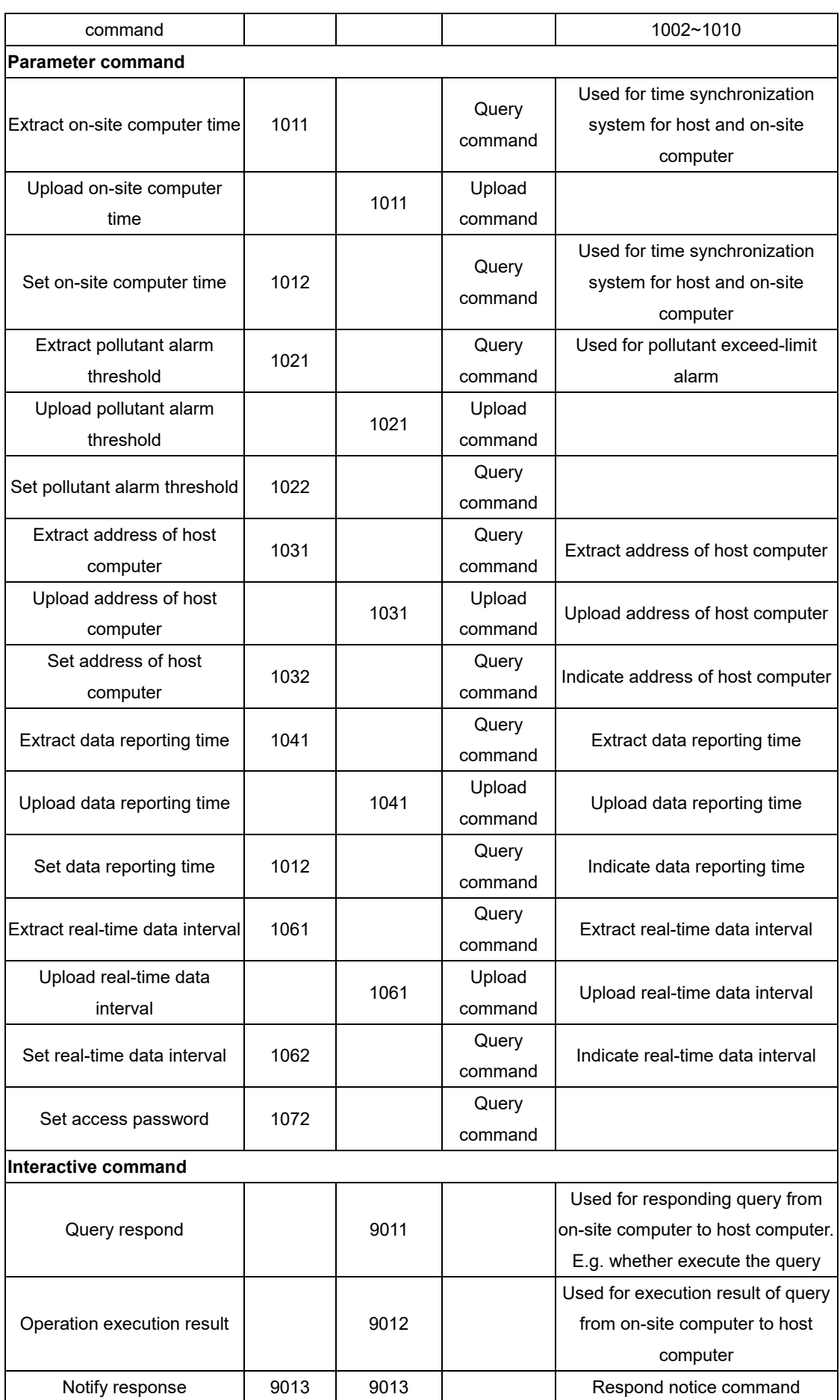

# **Appendix A**

### **(Normative)**

### **Cyclic Redundancy Check (CRC) Algorithm**

Cyclic Redundancy Check (CRC) indicates an error checking method of data transmission; CRC code has two bytes, and contains one 16-bit binary value. It is added to the data package after calculation of transmission equipment. The receiving equipment recalculates CRC received message, and compares with value in CRC receiving field, if the above two values are different, then there is an error.

The specific algorithm is as follows:

CRC firstly transfers a 16-bit register with all digits are "1", and then transfers a process to handle the consecutive 8-bit bytes in a message and the value in the current register. Only 8 Bit data in each character is valid for CRC, while the start and stop bits, as well as parity bits are invalid.

The build steps for CRC to check bytes are as follows:

- $\overline{1}$  Install a 16-bit register, all digits are 1.
- ② Conduct "Exclusive-Or" calculation against one byte in checked string, and high byte in 16-bit register. The calculation results shall be put into such 16-bit register.
- ③ Move 1-bit towards right of such 16-bit register.
- ④ If the digit is 1 that is removed towards right (fag), then polynomial of 1010 0000 0000 0001 is generated, and conduct "Exclusive-Or" calculation with such register; if the digit is 0 that is removed towards right, then return to  $(3)$ .
- $(5)$  Repeat  $(3)$  and  $(4)$ , until 8 digits are removed.
- ⑥ Extract the next byte of the checked string.
- $(7)$  Repeat  $(3) \sim (5)$ , until all bytes of checked string are conducted "Exclusive-Or" calculation with 16-bit register, and are moved 8 times.
- ⑧ The contents of 16-bit register is 2-byte CRC error check code.

Check code shall be stored as per the order of high byte firstly, and low byte follows.

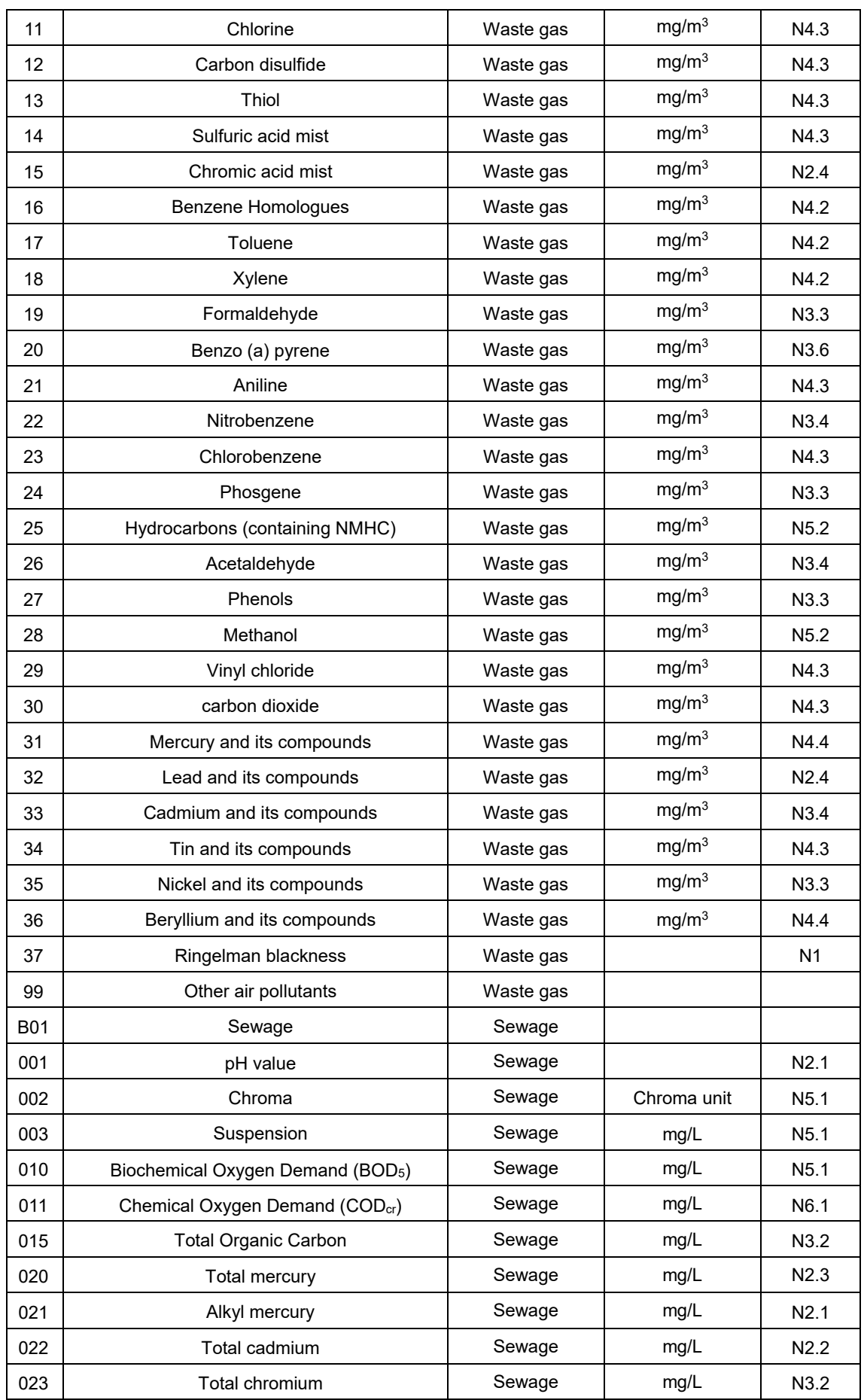

# **Appendix C**

### **(Informative)**

### **Example of Communication Process for Each Commands**

The following command examples are the ones that do not need data response and package splitting (of which Example 6 specially describes the package splitting and response). For the uploading data, QN, PNO, and PNUM are optional.

Examples of data instruction: the following example of QN is connected at May 16, 2004 01::01:01:001, namely, 20040516010101001; ST is 32 indicating pollution source on surface water; the unique mark of equipment is 88888880000001, which indicates the backward seven digits of the manufacturer's organization code is 8888888, while equipment serial number is 0000001, and the validation password is 123456.

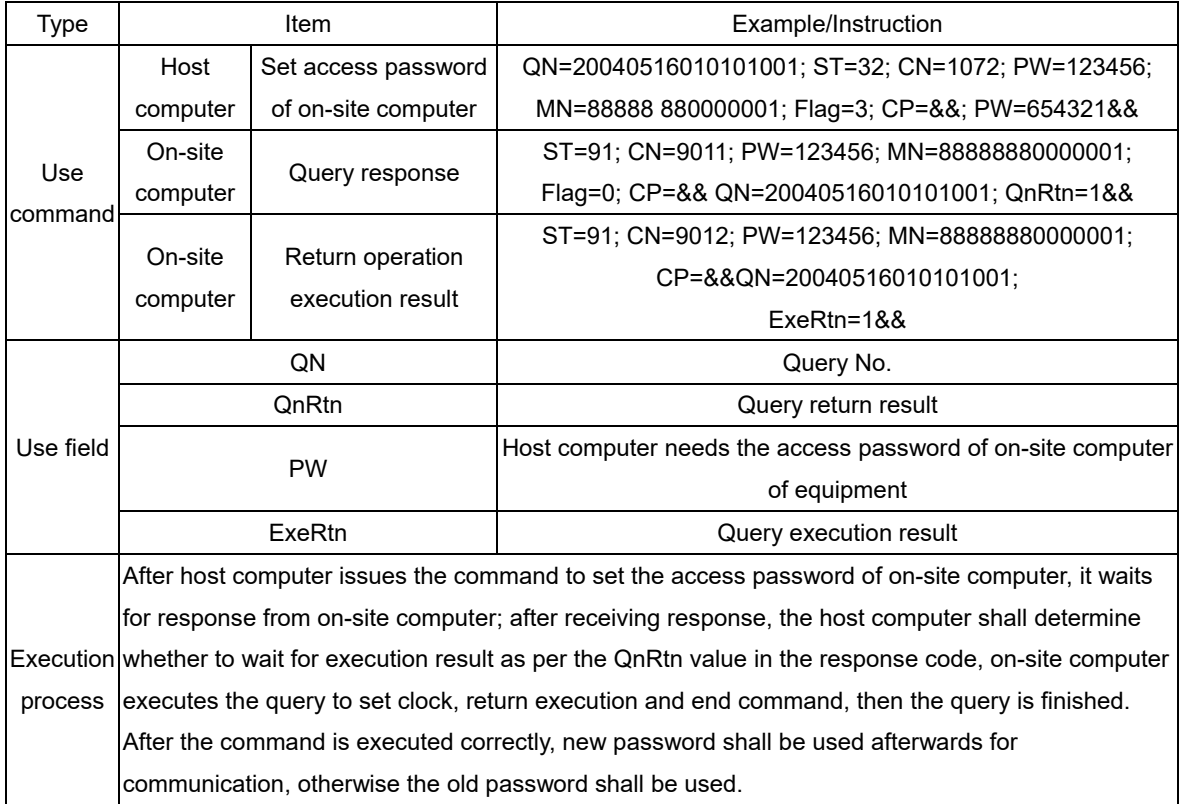

1. Set Access Password of On-Site Computer:

#### 2. Extract System Time of On-Site Computer:

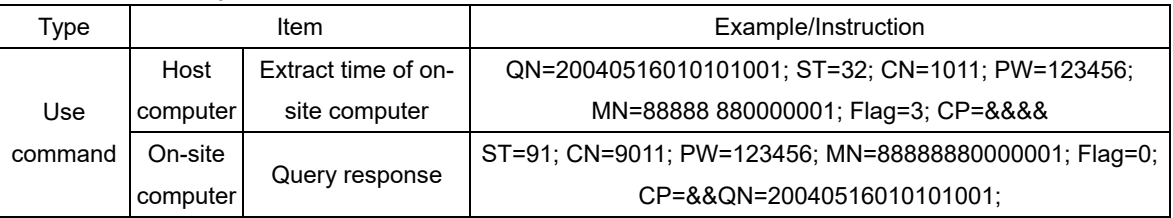

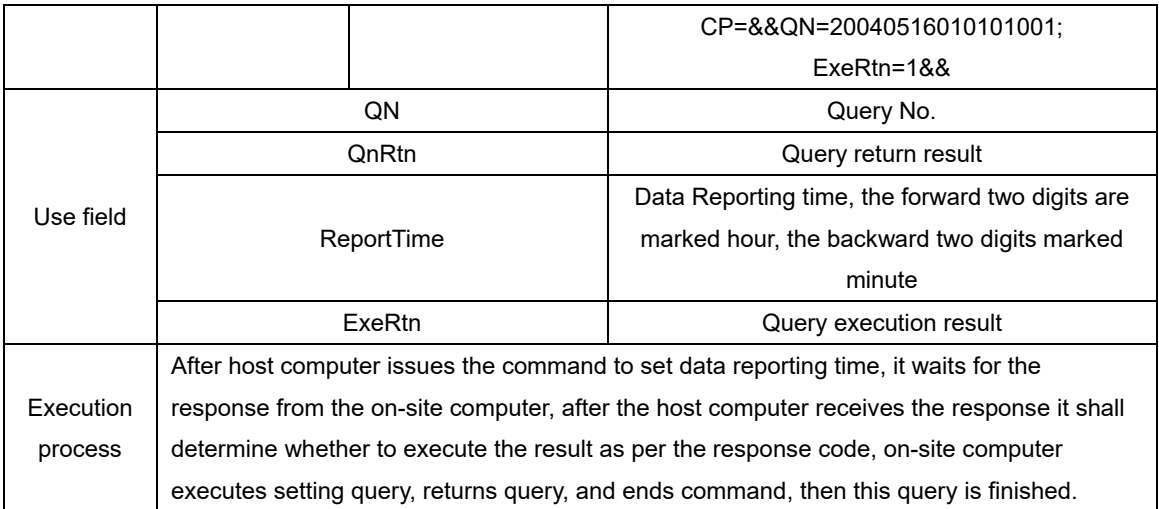

#### 16. Extract Data Reporting Time:

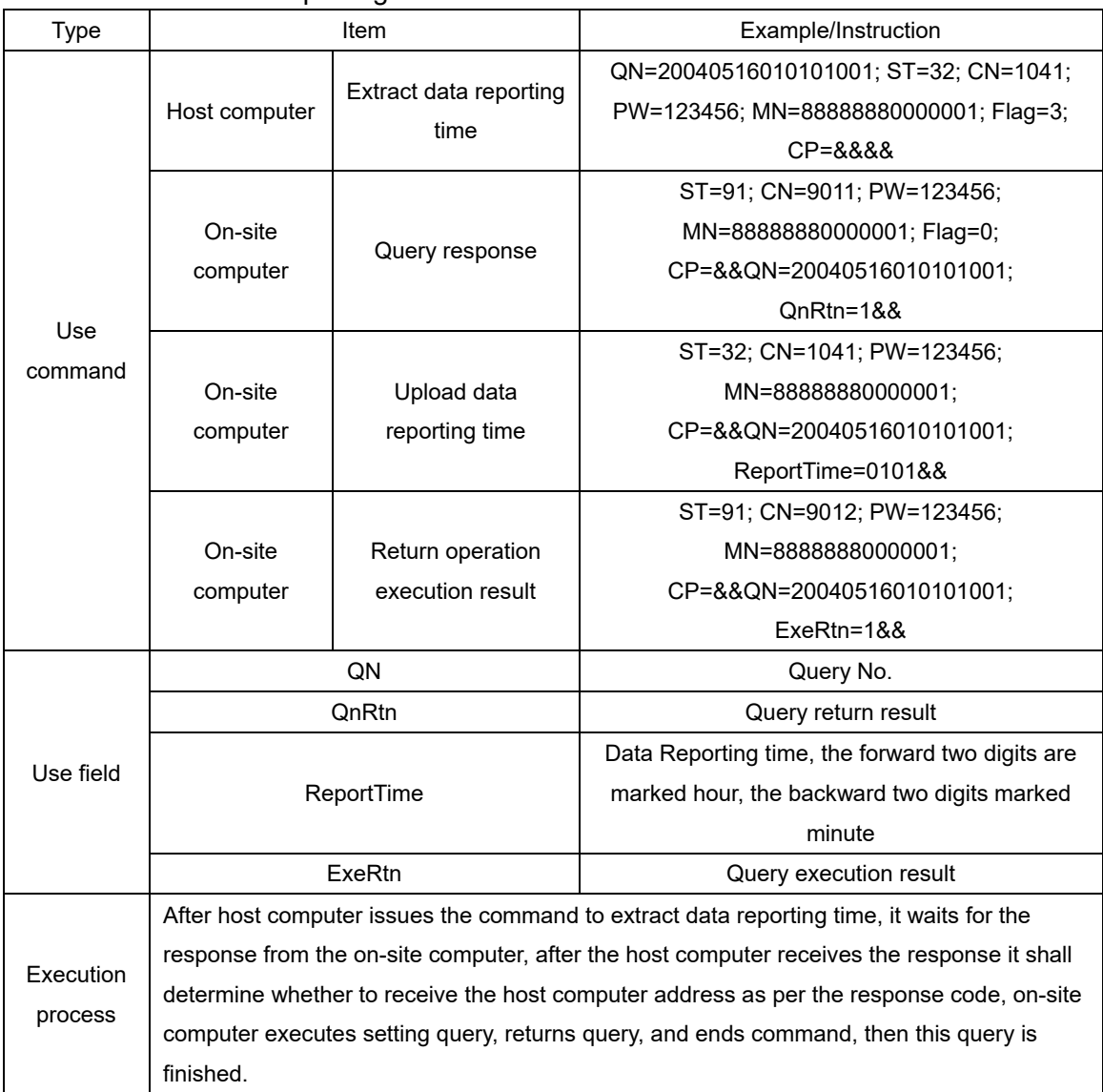

17. Zero calibration and Full-Span Calibration of Lower-terminal Monitoring Equipment:

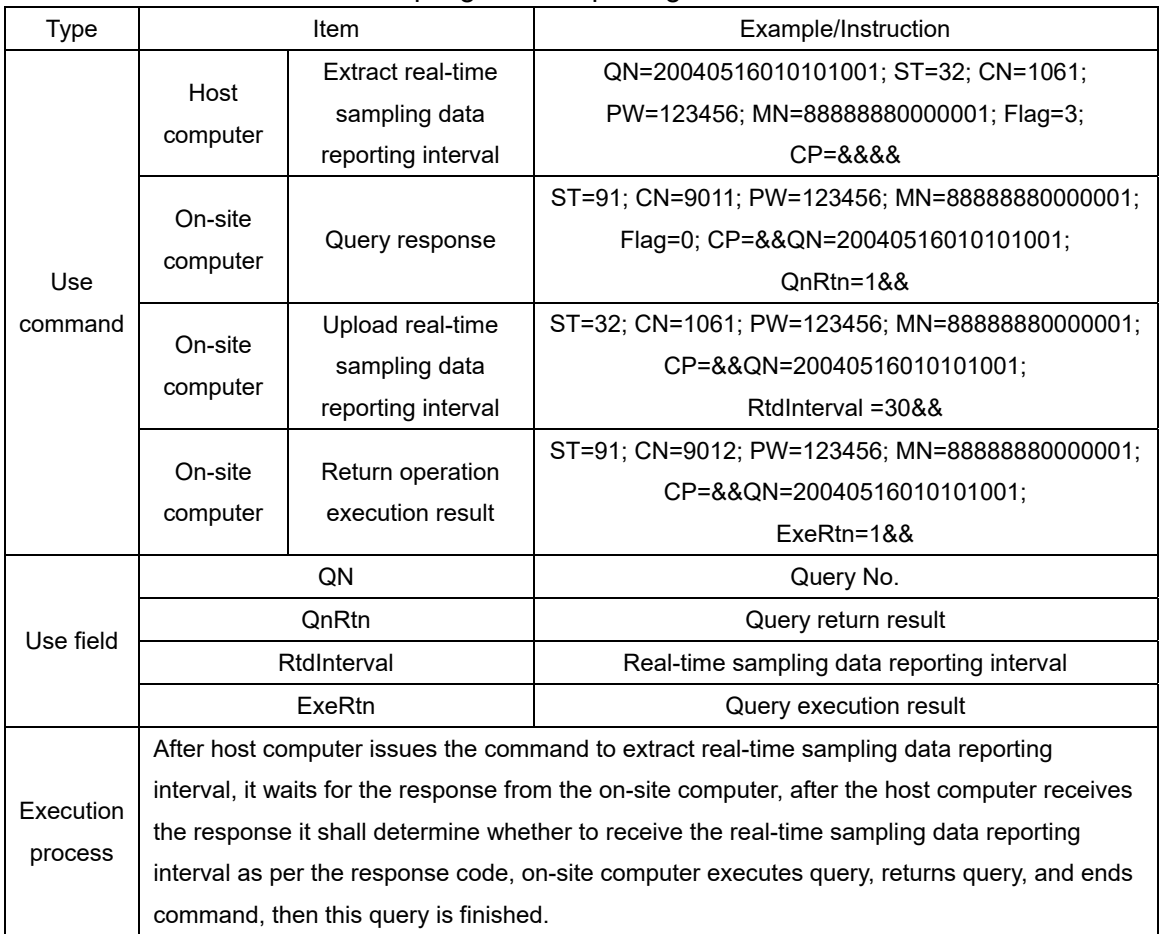

#### 19. Extract Real-Time Sampling Data Reporting Interval:

#### 20. Initialization Timeout Period and Retransmitting Times:

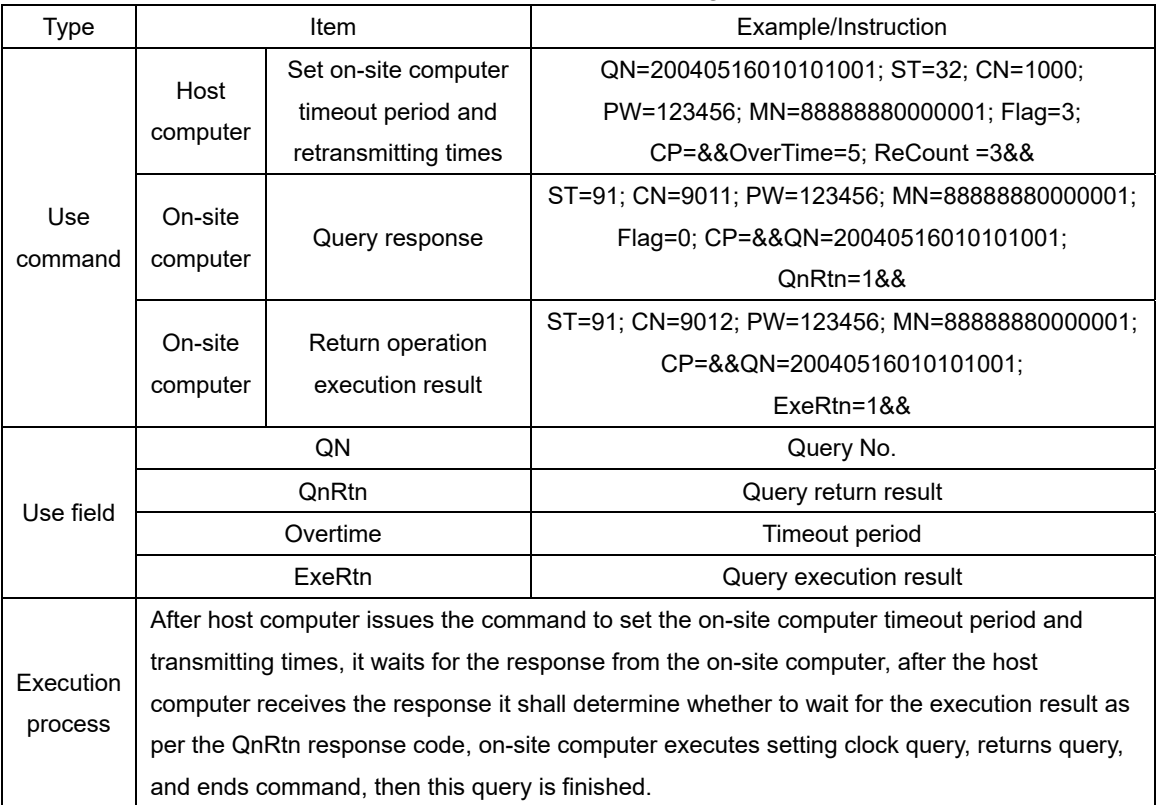

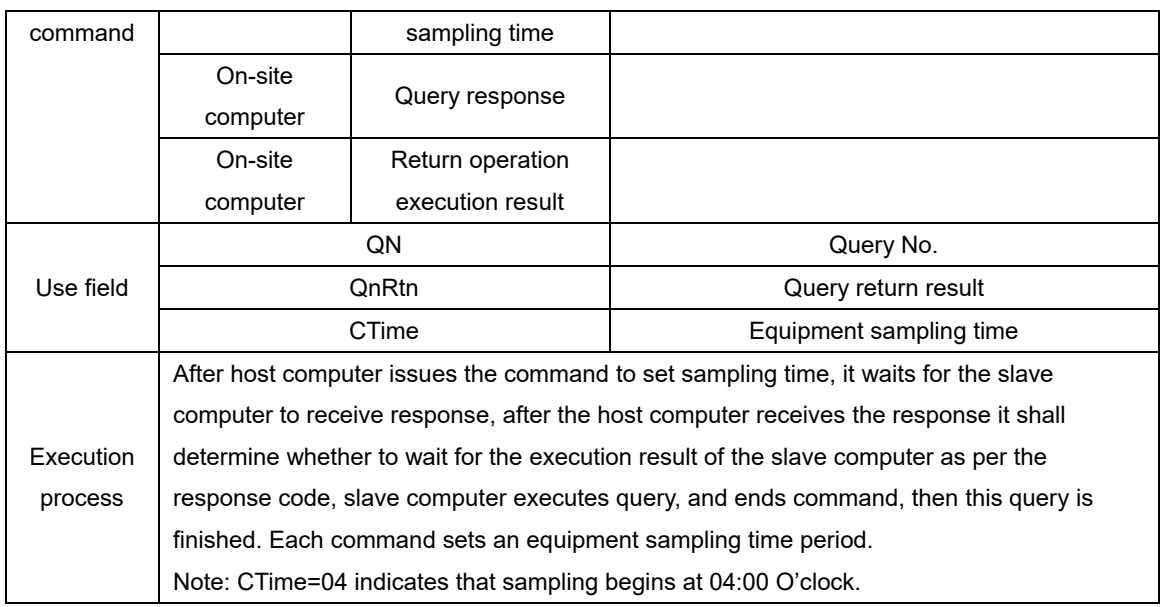

**\_\_\_\_\_\_\_\_\_\_ END \_\_\_\_\_\_\_\_\_\_**